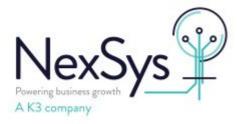

## SYSPRO 8 - SRS - Server Side reporting

## **Processing Speed and Service Stability**

There is a polling internal set against the Reporting Host service which by default is set at 1 minute. The service is also set to multi-threaded by default

To increase the polling internal and improve service stability this can be amended as follows:

Navigate to the folder where the Reporting Host Service Config file is held. (If you are not sure where this is, then Under Windows Services, Right Click on Syspro 8 Reporting Host Service, Select Properties > General Tab shows Path to executable)

For example: C:\Program Files\SYSPRO\SYSPRO 8 Reporting Host Service

Right Click and Edit SYSPROReportingServiceHostServicex64.exe.config with Notepad

Change

```
<add key="servicerefresh" value="0.00:01:00" />
```

ТΟ

```
<add key="servicerefresh" value="0.00:00:20" />
```

Change

```
<add key="SingleThreaded" value="false" />
```

то

```
<add key="SingleThreaded" value="true" />
```

Then Save

Restart reporting services as detailed in <u>https://nexsys.support.k3btg.com/PublicData/GetFile?id=8b507515-aa63-11ee-a314-005056b365bc</u>